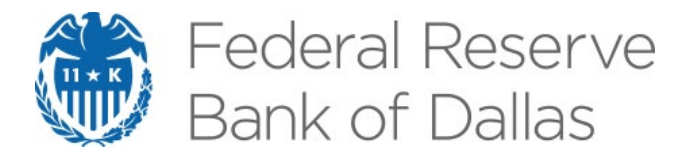

# **exuber: Recursive Right-Tailed Unit Root Testing with R**

Kostas Vasilopoulos, Efthymios Pavlidis and Enrique Martínez-García

**Globalization Institute Working Paper 383 May 2020**

Research Department

<https://doi.org/10.24149/gwp383>

Working papers from the Federal Reserve Bank of Dallas are preliminary drafts circulated for professional comment. The views in this paper are those of the authors and do not necessarily reflect the views of the Federal Reserve Bank of Dallas or the Federal Reserve System. Any errors or omissions are the responsibility of the authors.

# **exuber: Recursive Right-Tailed Unit Root Testing with R[\\*](#page-1-0)**

Kostas Vasilopoulos<sup>†</sup>, Efthymios Pavlidis<sup>‡</sup>, Enrique Martínez-García<sup>§</sup>

May 7, 2020

## **Abstract**

This paper introduces the R package **exuber** for testing and date-stamping periods of mildly explosive dynamics (exuberance) in time series. The package computes test statistics for the supremum ADF test (SADF) of [Phillips,](#page-24-0) Wu, and Yu (2011), the generalized SADF (GSADF) of Phillips, Shi, and [Yu \(2015a,b\),](#page-24-0) and the panel GSADF proposed by Pavlidis, Yusupova, Paya, Peel, Martínez-García, Mack, [and Grossman \(2016\)](#page-24-0); generates finite-sample critical values based on Monte Carlo and bootstrap methods; and implements the corresponding date-stamping procedures. The recursive least-squares algorithm that we introduce in our implementation of these techniques utilizes the matrix inversion lemma and in that way achieves significant speed improvements. We illustrate the speed gains in a simulation experiment, and provide illustrations of the package using artificial series and a panel on international house prices.

**Keywords:** Mildly explosive time series, Right-tailed unit root tests, R.

**JEL codes**: C15, C22, C23, C53, C87

<span id="page-1-0"></span>We are grateful to Valerie Grossman for valuable discussions and Jarod Coulter for research assistance. The views in this paper are those of the authors and do not necessarily reflect the views of the Federal Reserve Bank of Dallas or the Federal Reserve System.

<sup>†</sup>Kostas Vasilopoulos, Lancaster University, E-mail: [k.vasilopoulos@lancaster.ac.uk,](mailto:k.vasilopoulos@lancaster.ac.uk) URL: [https://kvasilopoulos.com/.](https://kvasilopoulos.com/)

<sup>‡</sup>Efthymios Pavlidis, Lancaster University, E-mail: [e.pavlidis@lancaster.ac.uk,](mailto:e.pavlidis@lancaster.ac.uk) URL:<https://sites.google.com/site/etpavlidis/>.

<sup>§</sup>Enrique Martínez-García, Federal Reserve Bank of Dallas, E-mail: [emg.economics@gmail.com,](mailto:emg.economics@gmail.com) URL: <https://sites.google.com/view/emgeconomics>.

## 1. Introduction

Over the last decades, and especially after the financial crisis of 2007-08, a large interest has developed in econometric tests of exuberance in asset markets. The objective of these tests is to detect periods in which the data generating process of a macroeconomic or a financial variable is characterized by (mildly) explosive dynamics. Because such periods are typically followed by large market corrections which can trigger economic recessions, exuberance tests are of prime importance for academics, who want to shed light on the functioning of asset markets, but also for policymakers for monitoring purposes. Applications of exuberance tests include, among others, stock prices, real estate valuations, precious metals, foreign exchange rates, crypto-currencies, public debt, and bond yield spreads.

Early empirical studies on exuberance adopted linear, time-invariant model specifications. The majority of these studies tested for explosive behaviour by applying standard righttailed unit root tests, such as the Augmented Dickey Fuller (ADF), to the entire sample of available data. Although widely employed, standard unit root tests have extremely low power in detecting episodes of explosive dynamics when these are interrupted by market crashes [\(Evans](#page-22-0) [1991\)](#page-22-0).

In recent years, several new econometric methodologies have been proposed to deal with this shortcoming. Two methodologies that have gained increasing popularity are the SADF of [Phillips](#page-24-2) et al. [\(2011\)](#page-24-1) and the GSADF proposed by Phillips et al. [\(2015a,](#page-24-2)[b\)](#page-24-3). In order to deal with the effect of a collapse in a time series on the test's performance, the SADF and GSADF methodologies involve a recursively evolving algorithm that estimates ADF regressions on subsamples of data. The SADF procedure sequentially tests for explosive behaviour by using a forward expanding window, while its extension, the GSADF, tests for exuberance using all possible subsamples of a time series given a user-specified minimum window size.

The GSADF procedure is particularly attractive because it minimizes the impact of previous boom-bust episodes on the current identification and thereby is consistent with multiple changes in regime. Simulation evidence in [Homm and Breitung](#page-23-0) [\(2012\)](#page-23-0), [Phillips](#page-24-2) et al. [\(2015a\)](#page-24-2) and [Pavlidis, Paya, and Peel](#page-23-1) [\(2017\)](#page-23-1) suggests that the test has accurate size and higher power compared to alternative tests for changes in persistence.<sup>[1](#page-2-0)</sup> Another attractive feature of the GSADF methodology is that, due to its recursive nature, it allows date-stamping of the exact periods, if any, during which the series under examination displays explosive dynamics. Therefore, it can be used to shed light on past episodes of exuberance but also for real time market surveillance.

Both the SADF and GSADF are univariate testing procedures and, thus, only allow drawing conclusions at the unit level. In several occasions, exuberance is almost coincident across a group of assets. Prime examples include regional and international house prices in the 2000s (see [Pavlidis](#page-24-4) et al. [2016;](#page-24-4) [Greenaway-McGrevy, Grimes, and Holmes](#page-23-2) [2019\)](#page-23-2) and stock prices [\(Narayan, Mishra, Sharma, and Liu](#page-23-3) [2013\)](#page-23-3). To accommodate concurrent episodes of exuberance, [Pavlidis](#page-24-4) et al. [\(2016\)](#page-24-4) propose an extension of the GSADF procedure to a panel setting. The panel GSADF draws inference on the presence of overall exuberance by exploiting the cross-sectional dimension of a dataset through a sieve bootstrap procedure. This extension can perform substantially better than univariate tests applied to aggregated series in the presence of synchronized episodes of exuberance, and like univariate tests, provides a date-

<span id="page-2-0"></span><sup>&</sup>lt;sup>1</sup>These include the modified tests of [Bhargava](#page-22-1) [\(1986\)](#page-22-1), [Busetti and Taylor](#page-22-2) [\(2004\)](#page-22-2), [Kim](#page-23-4) [\(2000\)](#page-23-4), and the Chow-type unit root test examined by [Homm and Breitung](#page-23-0) [\(2012\)](#page-23-0)

stamping strategy (Pavlidis, Martínez-García, and Grossman [2019\)](#page-23-5).

In this paper, we introduce the R package exuber that deals with the detection of periods of mildly explosive dynamics (exuberance) in time series processes using the SADF, GSADF and panel GSADF methodologies. Two distinctive features of exuber are its computational speed and its ease of use. With regard to the first feature, the core function of the package recursively estimates ADF regressions by utilizing the Sherman–Morrison–Woodbury formula to efficiently update least-squares estimates as the sub-sample size changes. To improve further computational efficiency, this function is written in  $C++$  using the **Rcpp** extension package and employs RcppArmadillo for high-performance linear algebra [\(Eddelbuettel and](#page-22-3) François [2011;](#page-22-3) [Eddelbuettel](#page-22-4) [2013;](#page-22-4) [Eddelbuettel and Sanderson](#page-22-5) [2014\)](#page-22-5). As we show in Section [4,](#page-9-0) this implementation leads to computational speed gains of one or more orders of magnitude compared to other R packages dealing with exuberance. Computational speed is especially important for statistical inference. This is so because the distributions of the various test statistics of exuberance are non-standard and thus their estimation requires the use of Monte Carlo simulation or bootstrap methods. In addition to the recursive least squares algorithm, exuber exploits the facilities of R for parallel computing, via the packages parallel and foreach, to compute critical values in a timely manner, even when the dimension of the dataset under examination is large. With respect to its functionality, exuber has a simple and intuitive API, it can handle different data objects whose structure is wide, it allows for single index parsing, it enables easy manipulation of the estimated objects and, finally, it produces publicationready graphs. The exuber package is currently employed by the Federal Reserve Bank of Dallas and by the UK Housing Observatory for the production of exuberance indicators for UK regional and international housing markets.<sup>[2](#page-3-0)</sup> To demonstrate the functionality of the package and its ease of use, we provide two examples: one with artificial time series data and another with a panel of international house prices provided by the Federal Reserve Bank of Dallas (Mack, Martínez-García et al. [2011\)](#page-23-6).

The rest of the paper is organized as follows. Section [2](#page-3-1) gives an outline of the SADF, GSADF, and panel GSADF econometric methodologies. Section [3](#page-7-0) provides an overview of the main functions and methods of the package, and Section [4](#page-9-0) deals with the computational approach to estimation, software implementation, and performance. Section [5](#page-11-0) presents the two hands-on examples. Finally, the last section discusses future extensions of the package.

# 2. Econometric Methodologies

<span id="page-3-1"></span>In this section, we provide a brief description of the SADF, GSADF and panel GSADF econometric methodologies, outline the associated date-stamping strategies, and discuss technical details about their implementation.

### 2.1. Univariate Right-Tailed Tests

At the heart of all the methodologies considered lies the following ADF regression equation.

<span id="page-3-2"></span>
$$
\Delta y_t = a_{r_1, r_2} + \gamma_{r_1, r_2} y_{t-1} + \sum_{j=1}^k \psi_{r_1, r_2}^j \Delta y_{t-j} + \epsilon_t,
$$
\n(1)

<span id="page-3-0"></span><sup>2</sup>Federal Reserve Bank of Dallas' International House Price Database ([https://www.dallasfed.org/](https://www.dallasfed.org/institute/houseprice##tab2) [institute/houseprice#tab2](https://www.dallasfed.org/institute/houseprice##tab2)), International Housing Observatory (<https://int.housing-observatory.com>) and UK Housing Observatory (<https://uk.housing-observatory.com>).

where  $y_t$  denotes a generic time series,  $\Delta y_{t-j}$  with  $j = 1, \ldots, k$  are lagged first differences of the series, included to accommodate serial correlation,  $\epsilon_t \sim \mathcal{N}(0, \sigma_{r_1,r_2}^2)$ , and  $a_{r_1,r_2}, \gamma_{r_1,r_2}$  and  $\psi_{r_1,r_2}^j$  with  $j=1,\ldots,k$  are regression coefficients. The subscripts  $r_1$  and  $r_2$  denote fractions of the total sample size (of  $T$  observations) that specify the starting and ending points of a subsample period.

We are interested in testing the null hypothesis of a unit root,  $H_0$ :  $\gamma_{r_1,r_2} = 0$ , against the alternative of explosive behavior in  $y_t$ ,  $H_1$ :  $\gamma_{r_1,r_2} > 0$ . The ADF test statistic corresponding to this null hypothesis is given by

<span id="page-4-0"></span>
$$
ADE_{r_1}^{r_2} = \hat{\gamma}_{r1,r2} / s.e. (\hat{\gamma}_{r1,r2}).
$$
\n(2)

#### The Standard ADF Test

For the ADF test, the statistic in equation [\(2\)](#page-4-0) is obtained by estimating regression [\(1\)](#page-3-2) on the full sample of observations, i.e., by setting  $r_1 = 0$  and  $r_2 = 1$ . Under the null of a unit root, the limit distribution of  $ADF_0^1$  is given by,

$$
\frac{\int_0^1 W dW}{\left(\int_0^1 W^2\right)^{1/2}},
$$

where W is a Wiener process. Testing for exuberance entails comparing the  $ADF_0^1$  statistic with the right-tailed critical value from its limit distribution. In this setting with  $r_1$  and  $r_2$ fixed at 0 and 1, respectively, the alternative hypothesis is that of exuberance over the entire sample. Because the standard ADF test is not consistent with changes in regime, it exhibits extremely low power in the presence of boom-bust episodes. In fact, nonlinear dynamics, such as those displayed by periodically-collapsing speculative bubbles, frequently lead to finding spurious stationarity even when the process under examination is inherently explosive (see [Evans](#page-22-0) [1991\)](#page-22-0).

## The SADF Test

[Phillips](#page-24-1) et al. [\(2011\)](#page-24-1) propose a methodology that is consistent with a single boom-bust episode. Their methodology involves estimating [\(1\)](#page-3-2) using a forward expanding sample. In this setting, the beginning of the subsample is held constant at  $r_1 = 0$ , while the end of the subsample,  $r_2$ , increases from  $r_0$  (the minimum window size) to one (the entire sample period). Recursive estimation of [\(1\)](#page-3-2) yields a sequence of  $ADF_0^{r_2}$  statistics. The supremum of this sequence, called the SADF statistic, is defined by,

$$
SADE(r_0) = \sup_{r_2 \in [r_0,1]} ADF_0^{r_2},
$$

and has a limit distribution given by,

$$
\sup_{r_2 \in [r_0,1]} \frac{\int_0^{r_2} W dW}{(\int_0^{r_2} W^2)^{1/2}}.
$$

Similarly to the standard ADF test, rejection of the null of a unit root requires that the SADF statistic exceeds the right-tailed critical value from its limit distribution. However, contrary to the standard ADF test which examines the presence of explosive dynamics during the entire period, the alternative hypothesis of the SADF test is that of explosive dynamics in some part(s) of the sample.

## The Generalized SADF (GSADF) Test

More recently, Phillips et al. (2015a,b) proposed an extension of the SADF, the generalized SADF (GSADF), which has the same alternative hypothesis as the SADF but which covers a larger number of subsamples. Specifically, given a minimum window size  $r_0$ , the methodology involves estimating regression [\(1\)](#page-3-2) for all possible subsamples by allowing both the ending point,  $r_2$ , and the starting point,  $r_1$ , to change. This extra flexibility on the estimation window results in substantial power gains and makes the GSADF test better suited to detect the presence of multiple changes in regime.

Formally, the GSADF statistic is defined as,

$$
GSADF(r_0) = \sup_{r_2 \in [r_0,1], r_1 \in [0,r_2-r_0]} ADF_{r_1}^{r_2}.
$$
 (3)

and its limit distribution under the null is,

$$
\sup_{r_2 \in [r_0,1], r_1 \in [0,r_2-r_0]} \left\{ \frac{\frac{1}{2} r_w [W(r_2)^2 - W(r_1)^2 - r_w] - \int_{r_1}^{r_2} W(r) dr [W(r_2) - W(r_1)]}{r_w^{1/2} \left\{ r_w \int_{r_1}^{r_2} W(r)^2 dr - \left[ \int_{r_1}^{r_2} W(r) dr \right]^2 \right\}^{1/2} \right\}, \quad (4)
$$

where  $r_w = r_2 - r_1$  is the size of the expanding window. Again, rejection of the unit root hypothesis in favor of explosive behavior requires that the test statistic exceeds the right-tail critical value from its limit distribution.

#### Date-Stamping Strategies

If the null of a unit root in  $y_t$  is rejected, then the SADF and GSADF methodologies can provide a chronology of episodes of exuberance. For the SADF methodology, estimates of the origin and conclusion of exuberance can be obtained by comparing the time series of the recursive, backward ADF (BADF) test statistics against the right-tailed critical value of the distribution of the standard Dickey-Fuller statistic. Letting  $r_e$  and  $r_f$  correspond to the origination and termination dates, respectively, these estimates can be constructed from,

$$
\widehat{r}_e = \inf_{r_2 \in [r_0,1]} \{ r_2 : \text{ADE}_0^{r_2} > cu_{r_2}^{\alpha} \} \text{ and } \widehat{r}_f = \inf_{r_2 \in [\widehat{r}_e,1]} \{ r_2 : \text{ADE}_0^{r_2} < cu_{r_2}^{\alpha} \},
$$

where  $cu_{r_2}^{\alpha}$  is the 100(1- $\alpha$ )% critical value of the ADF statistic and  $\alpha$  is the chosen significance level. A similar strategy is proposed by [Phillips](#page-24-2) et al. [\(2015a,](#page-24-2)[b\)](#page-24-3) as part of the GSADF methodology. The strategy in this case is based on the sequence of backward SADF statistics,

$$
BSADF_{r_2}(r_0) = \sup_{r_1 \in [0, r_2 - r_0]} SADF_{r_1}^{r_2},
$$
\n(5)

and estimates the origination and termination dates according to,

$$
\widehat{r}_e = \inf_{r_2 \in [r_0,1]} \{r_2 : \text{BSADF}_{r_2}(r_0) > scu_{r_2}^{\alpha}\} \text{ and } \widehat{r}_f = \inf_{r_2 \in [\widehat{r}_e,1]} \{r_2 : \text{BSADF}_{r_2}(r_0) < cu_{r_2}^{\alpha}\},
$$

where  $scu_{\lfloor r_2T \rfloor}^{\alpha}$  is the 100  $(1 - \alpha)$ % critical value of the SADF for  $\lfloor r_2T \rfloor$  observations. The consistency of the SADF dating strategy in the presence of a single period of explosive dynamics in  $y_t$  is established in [Phillips](#page-24-1) *et al.* [\(2011\)](#page-24-1), and the consistency of the GSADF strategy with one or two explosive periods is established in [Phillips](#page-24-2) *et al.* [\(2015a,](#page-24-2)[b\)](#page-24-3).

#### Technical Details

The computation of the recursive unit root test statistics necessitates the selection of the minimum window size,  $r_0$ , and the autoregressive lag length, k. Regarding the minimum window size, this has to be large enough to allow initial estimation, but it should not be too large to avoid missing short episodes of exuberance. [Phillips](#page-24-2) *et al.* [\(2015a,](#page-24-2)[b\)](#page-24-3) recommend setting the minimum window size according to the rule of thumb:  $r_0 = 0.01 + 1.8/\sqrt{T}$ . With respect to the selection of  $k$ , simulation evidence indicates the proposed right-tailed unit root methodologies work well when the number of lags is fixed at a small value, i.e., 0 or 1. On the contrary, lag selection based on information criteria can result in severe size distortions. The implementation of these right-tailed unit root tests also requires the limit distributions of the SADF, GSADF and BSADF test statistics. These distributions are non-standard and depend on the minimum window size. Consequently, critical values have to be obtained through either Monte Carlo simulations or bootstrapping.

#### 2.2. The Panel GSADF Procedure

The SADF and GSADF tests can only be applied to individual time series and, hence, do not exploit the panel nature of many macroeconomic and financial datasets. Based on the work of [Im, Pesaran, and Shin](#page-23-7) [\(2003\)](#page-23-7), [Pavlidis](#page-24-4) et al. [\(2016\)](#page-24-4) propose an extension of the GSADF procedure to heterogeneous panels.

Consider the panel version of regression equation [\(1\)](#page-3-2),

$$
\Delta y_{i,t} = a_{i,r_1,r_2} + \gamma_{i,r_1,r_2} y_{i,t-1} + \sum_{j=1}^k \psi_{i,r_1,r_2}^j \Delta y_{i,t-j} + \epsilon_{i,t},
$$
\n(6)

where  $i = 1, \ldots, N$  denotes the panel index, and the remaining variables are defined as in the previous sub-section. The panel GSADF test examines the null hypothesis of a unit root,  $H_0$ :  $\gamma_{i,r_1,r_2} = 0$ , in all N series against the alternative of explosive behavior in a subset of series,  $H_1: \gamma_{i,r_1,r_2} > 0$  for some i. This alternative allows for  $\gamma_{i,r_1,r_2}$  to differ across panels and, in that sense, is more general than approaches that impose a homogeneous alternative hypothesis. The testing procedure involves constructing a measure of overall exuberance by averaging the individual BSADF statistics at each time period,

<span id="page-6-0"></span>
$$
\text{panel BSADF}_{r_2}(r_0) = \frac{1}{N} \sum_{i=1}^{N} \text{BSADF}_{i, r_2}(r_0). \tag{7}
$$

Given [\(7\)](#page-6-0), the definition of the panel GSADF statistic follows naturally. It is simply the supremum of the panel BSADF,

panel GSADE 
$$
(r_0)
$$
 =  $\sup_{r_2 \in [r_0,1]}$  panel BSADE $_{r_2}(r_0)$ . (8)

Like for the univariate methods, testing for and dating episodes of overall exuberance involves comparing the panel GSADF and panel BSADF statistics with the right-tailed critical values from the corresponding limit distributions. However, as shown by [Maddala and Wu](#page-23-8) [\(1999\)](#page-23-8) and [Chang](#page-22-6) [\(2004\)](#page-22-6), the limit distribution of panel unit root tests based on mean unit root statistics is not invariant to cross-sectional dependence of the error terms,  $\epsilon_i$ . To this end, the authors adopt a sieve bootstrap that is designed specifically to allow for cross-sectional error dependence. Details of the sieve bootstrap algorithm can be found in the Appendix of [Pavlidis](#page-24-4) et al. [\(2016\)](#page-24-4).

# 3. Installation and Package Overview

<span id="page-7-0"></span>The package exuber is available on the Comprehensive R Archive Network (CRAN) at <https://CRAN.R-project.org/package=exuber>, and can be installed and accessed from the R console. The package has a number of dependencies on other R packages, which are automatically loaded with **exuber**. The main dependencies include **Rcpp** [\(Eddelbuettel](#page-22-4) [2013\)](#page-22-4), parallel [\(R Core Team](#page-24-5) [2020\)](#page-24-5), foreach [\(Microsoft and Weston](#page-23-9) [2020\)](#page-23-9), dplyr [\(Wickham,](#page-24-6) François, Henry, and Müller [2020\)](#page-23-10) and purrr [\(Henry and Wickham](#page-23-10) 2020).

R> install.package("exuber")

R> library(exuber)

exuber centers around the function radf(). This function takes as input three arguments (data, minw, lag) and returns a list containing ADF, SADF, GSADF, BADF, BSADF, panel GSADF and panel BSADF test statistics. With regard to the first argument, exuber is capable of working with regular data.frame, ts, numeric vector or matrix classes without the need for any further transformation. Estimation always includes a time dimension, and in the case of multiple time series a cross-sectional dimension. In line with the convention in time-series econometrics, the required format is wide, where each row corresponds to a unique time period and each column represents a time series. The radf () function is vectorized, i.e., it can handle multiple series at once, to improve efficiency. This property also enables the computation of panel statistics internally as a by-product of the univariate estimations with minimal additional cost incurred. When the data input is a data.frame with an explicit class-Date column, exuber uses a similar principle as tsibble [\(Wang, Cook, and Hyndman](#page-24-7) [2020\)](#page-24-7) for index-search and parsing. In all other cases, an integer index is automatically created. The index is used by exuber's methods for date-stamping and plotting. The arguments minw and lag specify the minimum window size and the lag length used in estimation. The default values for these arguments are set equal to the value suggested by the rule of [Phillips](#page-24-2) *[et al.](#page-24-2)* [\(2015a\)](#page-24-2),  $[T(0.01 + 1.8/\sqrt(T)]$ , and zero, respectively. The function radf() returns an object of class radf\_obj.

The functions  $radf_mc_cv()$ ,  $radf_wbccv()$ , and  $radf_sbccv()$  generate 90%, 95%, and 99% critical values for different sample and minimum window sizes. The three functions for generating critical values return an object of class  $radf$ <sub>cv</sub>. The function  $radf$ <sub>mc</sub> $cv()$ generates finite-sample critical values for univariate unit root tests approximating the Brownian motion processes in the limiting functionals specified in Section [2](#page-3-1) by using independent  $\mathcal{N}(0, 1)$  random variates. While, functions radf\_wb\_cv() and radf\_sb\_cv() implement the univariate wild bootstrap and the panel sieve bootstrap methodologies outlined in [Harvey,](#page-23-11) [Leybourne, Sollis, and Taylor](#page-23-11) [\(2016\)](#page-23-11) and [Pavlidis](#page-24-4) et al. [\(2016\)](#page-24-4). The default values for the number of Monte Carlo and bootstrap repetitions in exuber is set to 500. Users can also obtain the entire distribution of the various test statistics by using the corresponding functions radf\_mc\_distr(), radf\_wb\_distr() and radf\_sb\_distr(), which return an object of class radf\_distr.

Because the majority of users employ Monte Carlo critical values and adopt the default minimum window size, exuber comes with a stored dataset of critical values for sample sizes of up to 600 observations. These critical values can be replicated with the radf\_mc\_cv() function by setting the number of repetitions nrep to 2000 and the seed to 123. For applications which involve series of length between 600 and 2000 observations, critical values can be obtained from the exuberdata package. Due to CRAN restrictions on package size, exuberdata is instead distributed through the 'Drat' R Archive Template [\(Eddelbuettel](#page-22-7) [2019\)](#page-22-7), that works seamlessly with **exuber**, does not depend on *Rtools*, and makes it easy for package installation and upgrades.<sup>[3](#page-8-0)</sup>

Several methods are used to process the output of radf(), together with the output of one of the functions for generating critical values. The use of S3 methods reflects our preference for software scalability, as we intend to include new econometric methodologies in future versions of the package. The method summary() returns a table of the estimated ADF, SADF, GSADF test statistics together with the corresponding critical values for each individual series in data. When the cross-sectional dimension of the dataset is large, the output of summary() can become lengthy and its interpretation tedious. In such cases, the user can work directly with objects radf\_obj and radf\_cv (as we will demonstrate in Section [5\)](#page-11-0) or alternatively use the method diagnostics(). For each series in a panel, diagnostics() compares the estimated SADF or GSADF test statistic to the corresponding set of critical values and reports whether the null of a unit root is rejected and, if so, at which level of significance.

Date-stamping is implemented via the method datestamp(). This method produces an object of class ds\_radf which contains the estimates of the origination, termination and duration of episodes of exuberance. To prevent wrong application of the testing procedure, datestamp() only reports results for series for which the first-stage test statistic is significant and when all series are non-explosive prints a message to notify the user. In some applications, researchers may want to exclude very short episodes of exuberance by setting a minimum duration period. The package exuber does not set a minimum duration for periods of exuberance by default. However, minimum duration requirements can be introduced as a refinement at the discretion of the user by altering the value of the argument  $min\_duration$ . [Phillips](#page-24-2) *et al.* [\(2015a,](#page-24-2)[b\)](#page-24-3) recommend two rules for setting the minimum duration, which can be computed using the helper function psy\_ds().

To produce publication-ready graphs, exuber uses the ggplot2::autoplot generic for plotting objects of classes radf\_obj, ds\_radf, and radf\_distr. An attractive feature of this implementation is that it allows users to exploit the common features from the ggplot2 package to manipulate plots. augment and augment\_join methods are also provided that manipulate the data into a convenient format for custom plotting. For class radf\_obj objects, autoplot() produces a faceted plot displaying BSADF statistics together with the corresponding sequence of critical values. For class ds\_radf objects, autoplot() uses geom\_segment() to produce a 'chronology' plot which displays a set of segmented horizontal lines, with each line representing the identified periods of exuberance for an individual series. If the data input in radf() includes a Date index then this is automatically passed to autoplot.radf\_obj() and

<span id="page-8-0"></span><sup>&</sup>lt;sup>3</sup>The exuberdata package is hosted at <https://github.com/kvasilopoulos/exuberdata> and can be easily installed using the wrapper function in exuber, install\_exuberdata().

autoplot.ds\_radf() and used in the creation of  $x$ -axes.

Finally, exuber provides functions for simulating data from popular bubble data generating processes. These include the periodically-collapsing bubble processes of [Blanchard](#page-22-8) [\(1979\)](#page-22-8) and [Evans](#page-22-0) [\(1991\)](#page-22-0), and the one- and two-bubble processes proposed by [Phillips](#page-24-2) et al. [\(2015a\)](#page-24-2).

# <span id="page-9-0"></span>4. Computational Approach to Estimation and Performance

The implementation of the right-tailed unit root testing procedures outlined in Section [2](#page-3-1) requires the application of iterative routines which repeatedly fit ADF regression equation [\(1\)](#page-3-2) on subsamples of data by solving a sequence of otherwise standard least-squares problems. By replacing the sample fractions  $r_1$  and  $r_2$  with their discrete time analogues,  $t_1$  and  $t_2$ , the ADF regression equation can be rewritten in matrix form as,

$$
Y_{t_1:t_2} = X_{t_1:t_2} \beta_{t_1:t_2} + \mathcal{E}_{t_1:t_2},
$$
\n<sup>(9)</sup>

where

$$
Y_{t_1:t_2} = \begin{bmatrix} \Delta y_{t_1} \\ \Delta y_{t_1+1} \\ \vdots \\ \Delta y_{t_2} \end{bmatrix}, X_{t_1:t_2} = \begin{bmatrix} x_{t_1} \\ x_{t_1+1} \\ \vdots \\ x_{t_2} \end{bmatrix} = \begin{bmatrix} 1 & y_{t_1-1} & \Delta y_{t_1-1} & \cdots & \Delta y_{t_1-k} \\ 1 & y_{t_1} & \Delta y_{t_1} & \cdots & \Delta y_{t_1-k+1} \\ \vdots & \vdots & \vdots & \cdots & \vdots \\ 1 & y_{t_2-1} & \Delta y_{t_2-1} & \cdots & \Delta y_{t_2-k} \end{bmatrix},
$$

$$
\mathcal{E}_{t_1:t_2} = \begin{bmatrix} \epsilon_{t_1} \\ \epsilon_{t_1+1} \\ \vdots \\ \epsilon_{t_2} \end{bmatrix}, \text{ and } \beta_{t_1:t_2} = \begin{bmatrix} \alpha_{t_1:t_2} \\ \gamma_{t_1:t_2} \\ \psi_{t_1:t_2}^1 \\ \vdots \\ \psi_{t_1:t_2}^k \end{bmatrix}.
$$

For a given subsample,  $t_1 : t_2$ , the solution to the least squares problem,

$$
\underset{\beta_{t_1:t_2}}{\text{argmin}} \, ||Y_{t_1:t_2} - X_{t_1:t_2} \beta_{t_1:t_2}||^2, \tag{10}
$$

<span id="page-9-1"></span>is given by,

$$
\beta_{t_1:t_2} = (X'_{t_1:t_2}X_{t_1:t_2})^{-1}X'_{t_1:t_2}Y_{t_1:t_2}.\tag{11}
$$

The main computational cost in estimating [\(11\)](#page-9-1) and the coefficient standard errors, arises from the computation and inversion of the square matrix  $D_{t_1:t_2} = (X'_{t_1:t_2}X_{t_1:t_2})$ . Because the construction of  $D_{t_1:t_2}$  takes  $O(nv^2)$  (where  $v = k + 2$  is the number of regression parameters and  $n = t_2 - t_1 + 1$  is the subsample size) and the inversion of  $D_{t_1:t_2}$  typically requires  $O(v^3)$ , the overall algorithmic complexity per iteration is  $O(v^3 + nv^2)$ . This cost may be acceptable in settings where the number of series and iterations is relatively small, but it makes the application of recursive unit root tests to long financial series and large panels cumbersome, and it becomes prohibitive for extensive power and size simulation experiments. To get a sense of the magnitude of this problem, consider a single series of  $T = 1000$  observations and a minimum window size given by the rule of thumb in Section [2,](#page-3-1) i.e.,  $m = 74$ . In this setting, the estimation of the SADF and GSADF tests requires  $T - m + 1 = 935$  and  $(T - m + 1)(T - m + 2)/2 = 437580$  recursions, respectively, and the generation of critical values involves the computation of matrix  $D_{t_1:t_2}$  and its inverse hundreds of millions or billions of times, depending on the number of Monte Carlo or bootstrap repetitions.

To reduce algorithmic complexity, the workhorse function of exuber employs a recursiveleast squares method which incrementally updates  $D_{t_1:t_2}$  from its previous value. Following the standard notation in the statistics literature, let  $G_{t_1:t_2} = D_{t_1:t_2}^{-1}$  denote the *gain* matrix. Using the matrix inversion lemma, the gain matrix can be recursively computed from its previous value according to,

$$
G_{t_1:t_2} = G_{t_1:t_2-1} - (1 + x_{t_2}G_{t_1:t_2-1}x_{t_2}')^{-1}(G_{t_1:t_2-1}x_{t_2}')(x_{t_2}G_{t_1:t_2-1}),
$$
\n(12)

and the coefficient vector can be incrementally updated by,

$$
\beta_{t_1:t_2} = \beta_{t_1:t_2-1} - G_{t_1:t_2} x_{t_2}'(x_{t_2} \beta_{t_1:t_2-1} - \Delta y_{t_2}). \tag{13}
$$

The attractiveness of the above algorithm lies in the fact that it reduces the complexity of the problem from  $O(v^3 + nv^2)$  to  $O(v^2)$ , which only increases linearly with the number of recursions.

Software Implementation. For interpreted languages such as R, iterative function calls typically come with a heavy computational overhead due to high-level language properties like dynamic typing, bounds checking, and garbage collection (see, e.g., [Sridharan and Patel](#page-24-8) [2014\)](#page-24-8). To avoid substantial speed penalties and obtain high-level computational efficiency, radf() is written in  $C++$  using the **Rcpp** extension package in conjunction with **RcppArmadillo** for high-performance linear algebra. As we show next, this implementation leads to substantial gains in computational efficiency.

Figure [1](#page-11-1) displays the run-time performance of **exuber** for samples of size  $T = \{100, \ldots, 1000\}$ , lag length  $k = 1$ , and a minimum window size of 30 observations. It also shows the performance of the two other R packages, psymonitor [\(Caspi, Phillips, and Shi](#page-22-9) [2018\)](#page-22-9) and MultipleBubbles<sup>[4](#page-10-0)</sup>[\(Lacerda, Phillips, and Shi](#page-23-12) [2018\)](#page-23-12), that provide right-tailed recursive unit root tests. Unlike exuber, these packages do not exploit the recursive nature of the problem at hand but instead use a batch least squares algorithm. Median times were generated on an Intel (R)  $Core(TM)$  i7-8700 CPU  $@3.20GHz$  with 64.0 GB RAM using 100 simulations, and collected using the microbenchmark package [\(Mersmann](#page-23-13) [2019\)](#page-23-13). As is evident from the figure, exuber performs remarkably well both in absolute and relative terms, with the difference in computation time across packages becoming particularly apparent as the sample size increases. For a sample size of 1000 observations, the computation time for exuber is 0.78 seconds, while for psymonitor and MultipleBubles it is 59.2 seconds (76 times slower) and 102.4 seconds (132 times slower), respectively.

The computational speed on the one hand and the recursive nature of our estimation algorithm on the other render parallel estimation for a single series nontrivial and unnecessary. Parallel computing is particularly beneficial, however, for statistical inference. **exuber** uses

<span id="page-10-0"></span><sup>&</sup>lt;sup>4</sup>The function gsadf\_sadf of MultipleBubbles does not allow for a user-specified minimum window size. To provide meaningful comparisons across packages, in our simulation experiments we have used a slightly modified version of the function. The modification does not affect run-time performance.

<span id="page-11-1"></span>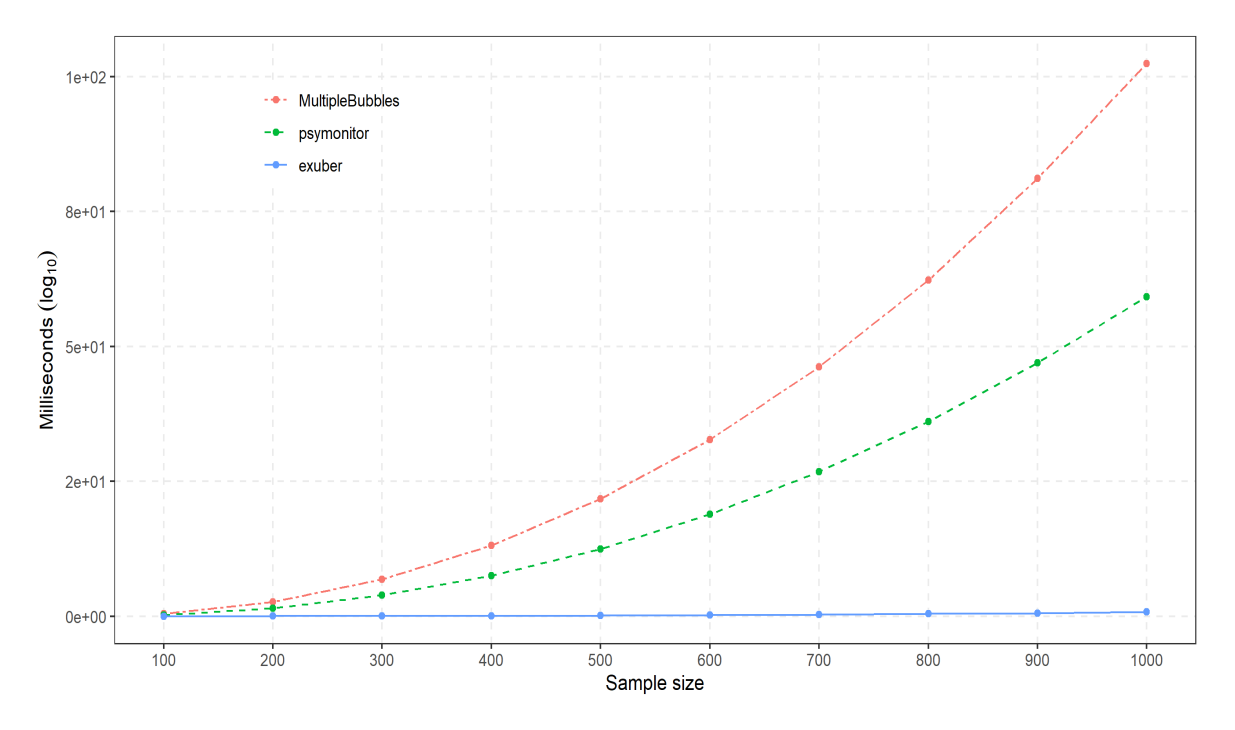

Figure 1: Package performance comparison.

the package parallel and the looping construct of foreach to acquire the non-standard finitesample distributions of the various test statistics via Monte Carlo or bootstrap simulations.

## 5. Examples with Artificial and Real Data

<span id="page-11-0"></span>To demonstrate the functionality of the package, in this section we provide two applications. The first application involves an artificial series, while the second explores the presence of explosive dynamics in a panel of international house price data.

## 5.1. Simulated Bubble Series

For our first application, we simulate data from the one-bubble data generating process of [Phillips](#page-24-2) *et al.* [\(2015a\)](#page-24-2) using the function  $psy1_sim()$ . This data generating process switches from a martingale to mildly explosive and then collapses back to a martingale at predetermined sample points. We consider a series of 100 observations, and set the start and end dates of the bubble period at observations 50 and 70. The time evolution of the series can be visualized in Figure [2.](#page-12-0)

```
R > \sin \leftarrow \sin \frac{psy1(120, te = 50, tf = 70, seed = 145)}R> autoplot(sim)
```
<span id="page-12-0"></span>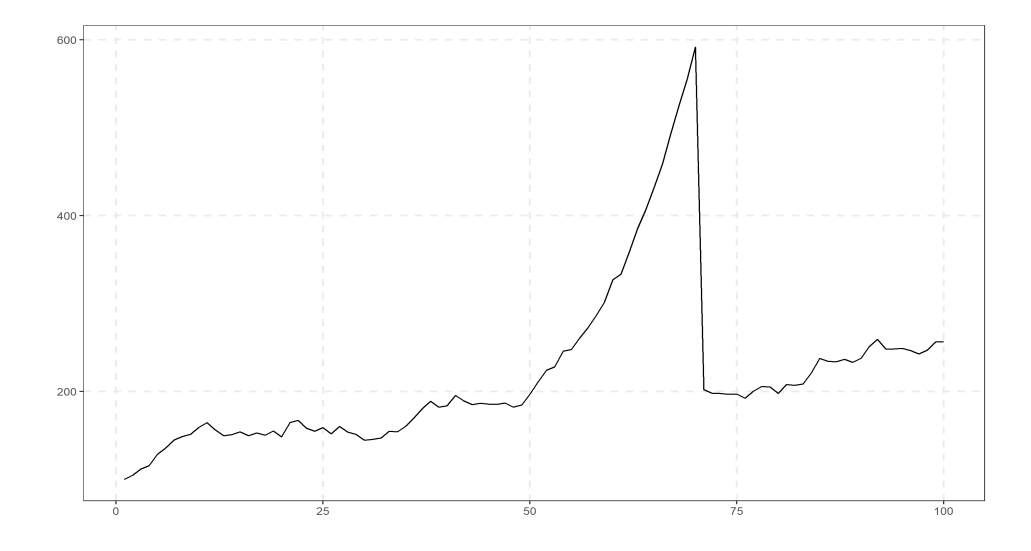

Figure 2: Simulation of a single-bubble process.

To illustrate the ease of use of exuber by non-expert users, we adopt the default values in the estimation of the unit root test statistics.

R> radf\_sim <- radf(sim)

This produces an object of class radf\_obj that contains the entire set of test statistics for the univariate testing procedures (i.e., the ADF, SADF, GSADF, BADF, and BSADF). Following the econometric methodology of Section [2,](#page-3-1) the first stage of our analysis involves comparing the ADF, SADF, and GSADF statistics contained in the radf\_obj object to their corresponding right-tailed critical values. This can be easily done using the method summary(). Note that, because the estimation is based on the default window size and the sample size is less than 600 observations, summary() does not require as input a radf\_cv object of critical values. Instead, it can automatically use the Monte Carlo critical values stored in the package.

```
R> summary(radf_sim)
Using `radf_crit` for `cv`.
-- Summary (minw = 20, lag = 0) -------------- Monte Carlo (nrep = 2000) --
series1 :
# A tibble: 3 x 5
 name tstat `90` `95` `99`
 <fct> <dbl> <dbl> <dbl> <dbl>
1 adf -2.38 -0.413 -0.0812 0.652
2 sadf 10.6 0.988 1.29 1.92
3 gsadf 11.6 1.71 1.97 2.57
```
A comparison of the SADF and GSADF test statistics to their critical values suggests that the null hypothesis of a unit root against the alternative of explosive behaviour is rejected at all conventional levels of significance. On the contrary, the standard ADF test fails to reject the null, which is in line with the low power of the ADF test to detect bubbles that burst in-sample.

Having established the statistical significance of the SADF and GSADF test statistics at the 5% level, we can turn to the identification of the episode(s) of exuberance. To visualize these episodes, we simply pass the estimated radf\_obj object to autoplot(). This returns a plot of the estimated BSADF statistics together with the sequence of 95% critical values. Shaded areas in the plot indicate periods during which the BSADF statistic exceeds its critical value, and thus we see that there is evidence of exuberance. A similar plot can be obtained for the SADF testing procedure by altering the value of the option argument.

```
R> library(ggplot2)
R> autoplot_sim_gsadf <- autoplot(radf_sim) +
R+ labs(title = NULL)
Using `radf_crit` for `cv`.
R> autoplot_sim_sadf <- autoplot(radf_sim, option = "sadf") +
R+ labs(title = NULL)
Using `radf_crit` for `cv`.
R> library(patchwork)
R> autoplot_sim_sadf + autoplot_sim_gsadf
```
<span id="page-13-0"></span>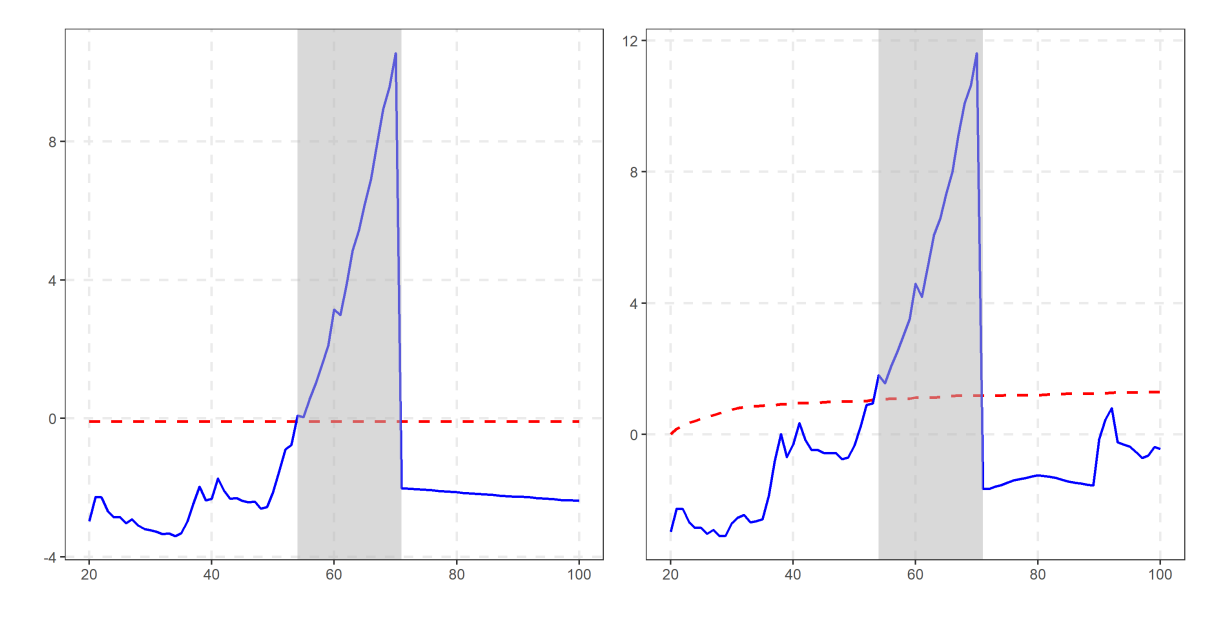

Figure 3: Datestamping with the SADF (left) and GSADF (right) tests.

A visual inspection of the two graphs in Figure [3](#page-13-0) reveals that once the bubble starts, the BADF and BSADF test statistics gradually increase and eventually exceed their critical values, rejecting the null hypothesis of no explosiveness. When the bubble bursts, both statistics fall below the critical bound almost instantaneously and remain there until the end of the sample.

To obtain the exact dates of the origination and collapse of the bubble and the bubble duration, we use the datestamp() method.

```
R> datestamp(radf_sim)
Using `radf_crit` for `cv`.
-- Datestamp (min_duration = 0) ---------------------------- Monte Carlo --
series1 :
  Start End Duration
1 54 70 16
R> datestamp(radf_sim, option = "sadf")
Using `radf_crit` for `cv`.
-- Datestamp (min_duration = 0) ---------------------------- Monte Carlo --
series1 :
  Start End Duration
1 54 70 16
```
The results indicate that the bubble started at observation 54 and continued until observation 70. In sum, both tests perform well in detecting and dating the period of exuberance.

## 5.2. International House Prices

In our second application, we employ data on real house prices provided by the International House Price Database of the Federal Reserve Bank of Dallas [\(Mack](#page-23-6) et al. [2011\)](#page-23-6). The dataset has a cross-sectional dimension of 23 countries and starts in the first quarter of 1975, thus allowing an international perspective on the evolution of housing markets over the last four decades. We use the ihpdr package [\(Vasilopoulos](#page-24-9) [2020\)](#page-24-9) to download the 2015:Q1 data release directly from the **R** console, and then use **dplyr** [\(Wickham](#page-24-6) *et al.* [2020\)](#page-24-6) to select the columns corresponding to real house prices (rhpi), excluding the Aggregate series. Finally, we use **tidyr** [\(Wickham and Henry](#page-24-10) [2020\)](#page-24-10) to pivot the data into wide format.<sup>[5](#page-14-0)</sup>

<span id="page-14-0"></span><sup>5</sup>The house price indexes are expressed in real terms using the personal consumption expenditure deflator of the corresponding country and have the same base year, 2005.

```
R> library(dplyr)
R> library(tidyr)
R>R> hprices <- ihpdr::ihpd_get(version = "1501") %>%
R+ filter(country != "Aggregate") %>%
R+ select(Date, country, rhpi) %>%
R+ pivot_wider(names_from = country, values_from = rhpi)
R> hprices
```
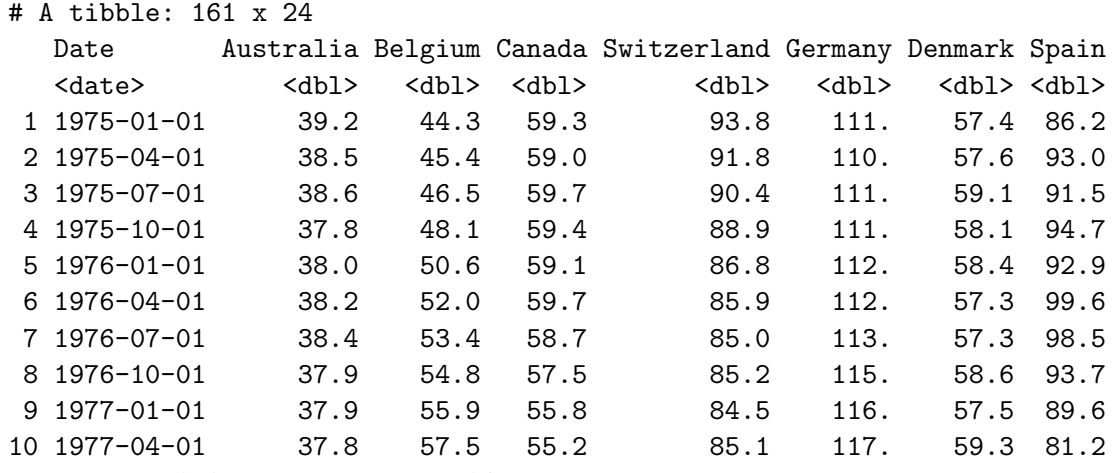

# ... with 151 more rows, and 16 more variables: Finland <dbl>,

# France <dbl>, UK <dbl>, Ireland <dbl>, Italy <dbl>, Japan <dbl>, `S.

# Korea` <dbl>, Luxembourg <dbl>, Netherlands <dbl>, Norway <dbl>, `New

# Zealand` <dbl>, Sweden <dbl>, US <dbl>, `S. Africa` <dbl>,

# Croatia <dbl>, Israel <dbl>

<span id="page-15-0"></span>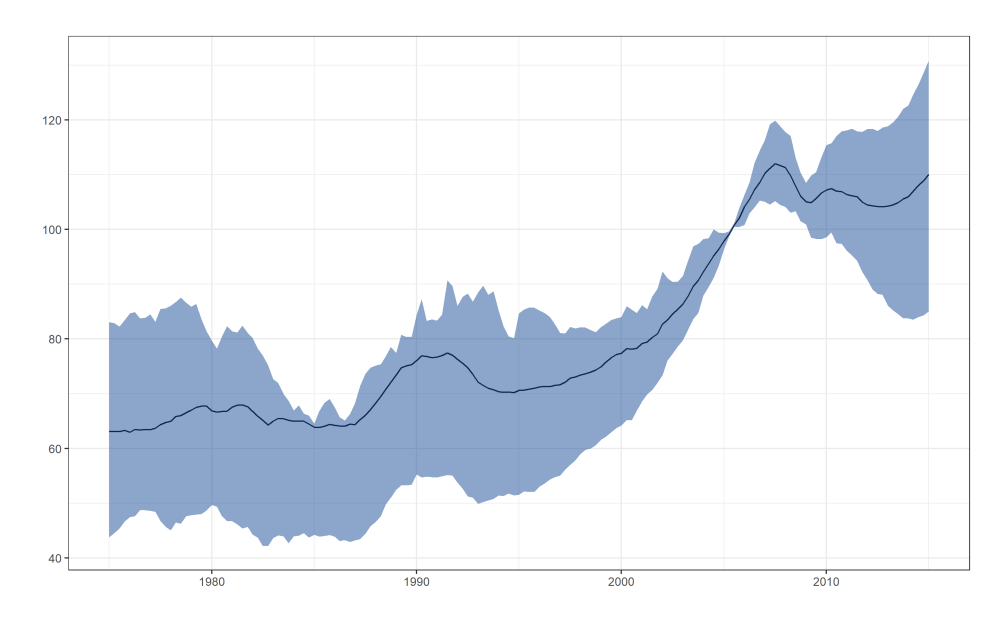

Figure 4: Real house prices.

Figure [4](#page-15-0) displays the time evolution of the cross-sectional mean of real house prices together with the lower and upper quartiles. As can be seen from the figure, mean real house prices troughed in the mid-1990s and peaked around 2006. Furthermore, by looking at the upper and lower quantiles, we observe that the run-up in real house prices during this period was not driven by the behavior of a few housing markets but it was a widespread phenomenon. This last observation has led to a consensus among economists that the latest boom-bust episode in housing played a central role in the 2008-09 financial crisis around the world, and has generated a vast interest in modeling the dynamics of house prices.

To further demonstrate the functionality of exuber, in our econometric analysis of house prices we set the minimum window size equal to 36 quarters, the lag length equal to one, and the minimum duration of an episode of exuberance using the rule of [Phillips](#page-24-2)  $et \ al.$  [\(2015a\)](#page-24-2).

```
R> min_dur <- psy_ds(hprices)
R> min_dur
```
[1] 5

The fact that the minimum window size differs from its default value implies that we cannot use the stored critical values to draw inference. Instead, we need to generate a new radf\_cv object. The estimation of the right-tailed unit root test statistics for all countries, and the generation of Monte Carlo critical values can be easily achieved by using the functions radf() and radf\_mc\_cv().

```
R> radf_hprices <- radf(hprices, minw = 36, lag = 1)
Using `Date` as index variable.
R> mc\_critical\_values <- radf_{mc\_cv}(nrow(h prices), minw = 36, seed = 145)
```
Having obtained the radf\_obj and radf\_cv objects, there are now a number of different ways to display the estimation results. We first focus on the presentation of country-specific results and then illustrate how the user can obtain an overall picture of exuberance for the entire dataset. Following the same approach as for the simulated data, we apply the summary(), datestamp() and autoplot() methods to the radf\_obj and radf\_cv objects. The former two methods return a list of elements, with each element containing results for a specific country. For illustration purposes, we focus on the US and the UK. This choice reflects the economic size and significance of these two countries, but also the fact that their housing markets exemplify the distinct pattern of the boom-bust episode of the late 1990s and 2000s.

```
R> summary_results <- summary(radf_hprices, mc_critical_values)
R> summary_results[c("US", "UK")]
$US
# A tibble: 3 x 5
 name tstat `90` `95` `99`
 <fct><dbl><dbl><dbl><dbl><dbl>
```
1 adf -1.03 -0.362 0.0530 0.787 2 sadf 4.15 0.993 1.31 1.77 3 gsadf 6.04 1.55 1.78 2.39 \$UK # A tibble: 3 x 5 name tstat `90` `95` `99`  $<$ fct>  $<$ dbl>  $<$ dbl>  $<$ dbl>  $<$ dbl>  $<$ dbl> 1 adf -0.0907 -0.362 0.0530 0.787 2 sadf 2.94 0.993 1.31 1.77 3 gsadf 3.87 1.55 1.78 2.39 R> datestamp\_results <- datestamp(radf\_hprices, mc\_critical\_values) R> summary\_results[c("US", "UK")] \$US Start End Duration 1 1998-10-01 2007-07-01 35 \$UK Start End Duration 1 1987-07-01 1989-10-01 9 2 2000-04-01 2008-04-01 32 R> autoplot(radf\_hprices, mc\_critical\_values, select\_series = c("UK", "US"),  $R+$  shade\_opt = shade(min\_dur)) **US UK** 

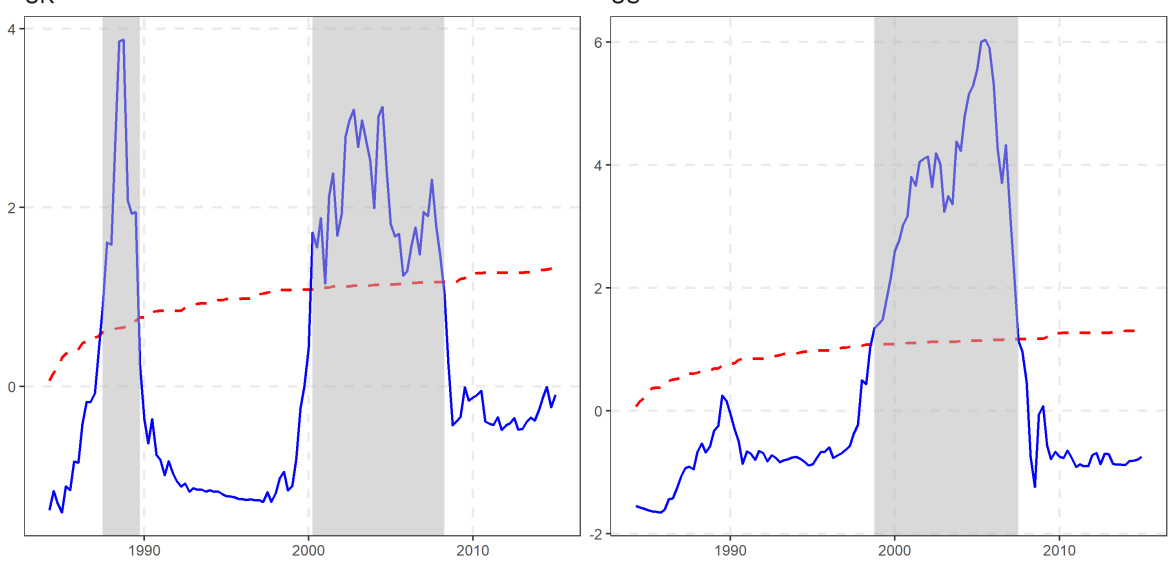

Figure 5: Date-stamping periods of exuberance in the UK and US housing markets.

According to the output of summary $($ ), the null hypothesis of a unit root in real house prices is rejected in favour of explosive dynamics at the 5% significance level by the SADF and GSADF tests for both the US and the UK, but not by the ADF test. Furthermore, the outputs of autoplot() and datestamp() indicate that an episode of exuberance took place from the late 1990s/early 2000s to the late 2000s for both countries. For the UK, an episode of exuberance also took place in the first part of the sample period, from 1987 to 1989.

Turning to the entire dataset, a way to concisely report first-stage results is via the function tidy().

#### R> tidy(radf\_hprices)

```
# A tibble: 23 x 4
  id adf sadf gsadf
  <fct> <dbl> <dbl> <dbl>
1 Australia 0.502 2.82 5.47
2 Belgium -0.0410 0.996 3.16
3 Canada 0.648 0.751 4.40
4 Switzerland -2.19 2.39 3.27
5 Germany -1.22 -0.140 2.50
6 Denmark -1.02 2.00 3.01
7 Spain -1.49 0.0704 4.01
8 Finland -1.01 2.84 2.87
9 France  -0.618 3.34  5.32
10 UK -0.0907 2.94 3.87
# ... with 13 more rows
R> tidy(mc_critical_values)
# A tibble: 3 x 4
 sig adf sadf gsadf
 <fct> <dbl> <dbl> <dbl>
```
1 90 -0.362 0.993 1.55 2 95 0.0530 1.31 1.78 3 99 0.787 1.77 2.39

Alternatively, one can use diagnostics() to quickly check the significance of the SADF and GSADF statistics.

R> diagnostics(radf\_hprices, mc\_critical\_values)

-- Diagnostics (option = gsadf) ---------------------------- Monte Carlo --Australia: Rejects H0 at the 1% significance level Belgium: Rejects H0 at the 1% significance level Canada: Rejects H0 at the 1% significance level

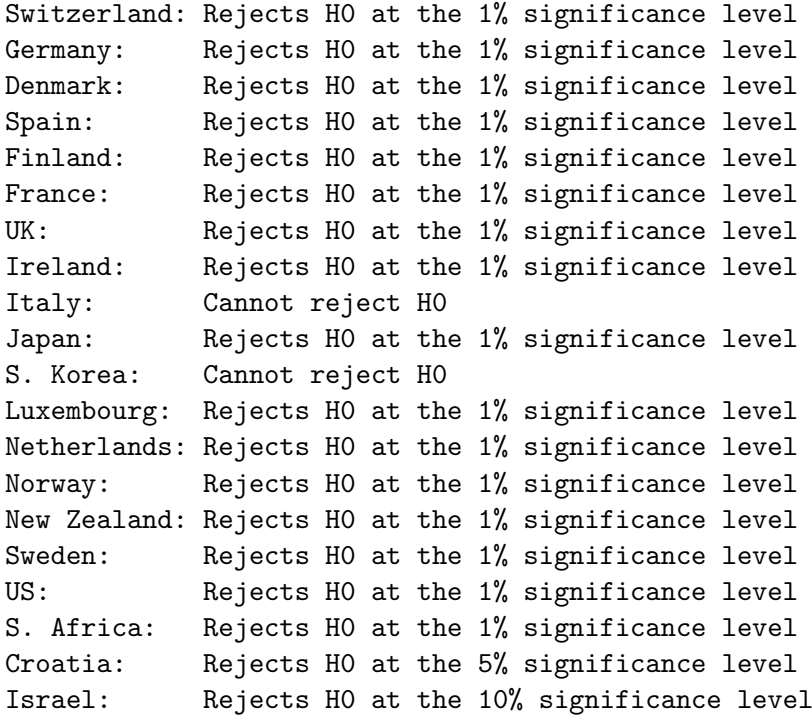

A comparison of the results of the two econometric tests reveals large differences. For the GSADF, there is strong evidence of exuberance in real house prices with the null hypothesis of a unit root being rejected for all but three countries at the 5% significance level. On the contrary, the number of rejections of the null hypothesis is substantially smaller for the SADF test. In particular, the test cannot reject the null for almost half of the countries of our sample (13 out of the 23). Given the superior power properties of the GSADF, the conclusion that emerges is that episodes of exuberance were widespread across housing markets.

Figure [6](#page-20-0) provides a chronology of the identified periods of exuberance for each country. By far, the most interesting observation is the near-simultaneous exuberance in real house prices from the early to the mid-2000s. As evident from the figure, this phenomenon has no precedent at least in our sample period, and hints to the possibility that a common factor may have contributed to house price exuberance spreading across countries.

R> autoplot(datestamp\_results)

<span id="page-20-0"></span>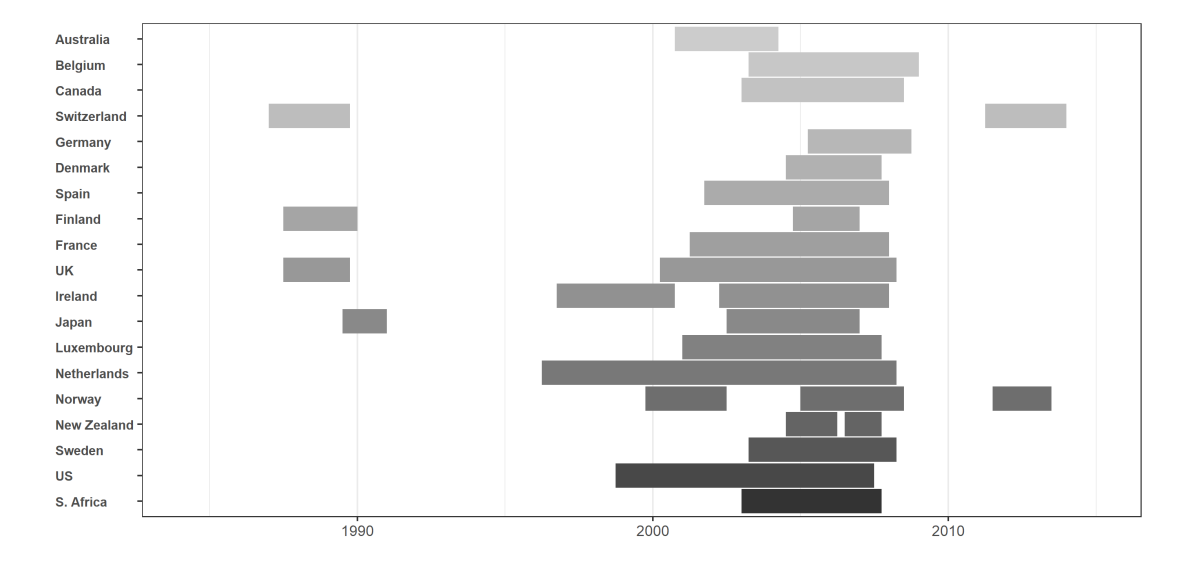

Figure 6: Date-stamping periods of exuberance in international housing markets.

We explore this issue further by employing the panel recursive unit root testing procedure. This procedure requires the estimation of the panel GSADF and BSADF statistics, and the generation of the corresponding critical values. Panel test statistics are already computed as a by-product of the univariate estimation and are included in the radf object radf\_hprices. We next compute sieve bootstrap critical values with  $radf$ <sub>sb</sub>\_cv() and display the results.

```
R panel_critical_values \leq-radf_sb_cv(hprices, minw = 36, lag = 1, seed = 145)
```
Using `Date` as index variable.

R> summary(radf\_hprices, panel\_critical\_values)

```
-- Summary (minw = 36, lag = 1) ---------- Sieve Bootstrap (nboot = 500) --
panel :
# A tibble: 1 x 5
 name tstat `90` `95` `99`
 <fct> <dbl> <dbl> <dbl> <dbl>
1 gsadf_panel 2.06 0.105 0.122 0.155
```
 $R$  autoplot(radf\_hprices,  $cv = panel\_critical\_values$ , min\_duration = min\_dur)

<span id="page-21-0"></span>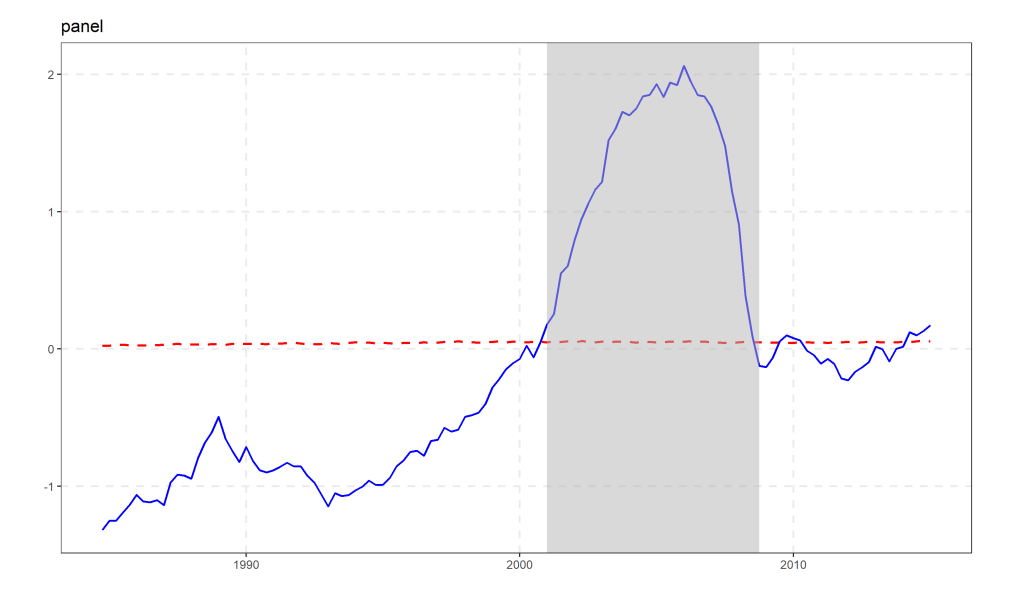

Figure 7: Date-stamping periods of overall exuberance in international housing markets.

R> datestamp(radf\_hprices, panel\_critical\_values, min\_duration = min\_dur)

```
-- Datestamp (min_duration = 5) ------------------------ Sieve Bootstrap --
panel :
      Start End Duration
1 2001-01-01 2008-10-01 31
```
The panel results indicate that the null hypothesis of a unit root can be rejected at all conventional levels, providing strong evidence in favor of global exuberance. Furthermore, the date-stamping results, presented in Figure [7,](#page-21-0) demonstrate in a clear manner the three phases of the international boom-bust episode in housing markets. The panel BSADF statistic sequence starts below its critical value at the beginning of the sample period; it increases rapidly after the mid-1990s and becomes significant during the early 2000s, with the period of global exuberance in housing markets continuing until 2006-07; and, finally, it collapses below its critical value.

# 6. Conclusion

Econometric tests of exuberance in asset prices have been attracting increasing interest over the last decade. This paper presents the R package exuber for recursive right-tailed unit root testing using the popular SADF and GSADF methodologies proposed by [Phillips](#page-24-1) *et al.*  $(2011)$  and [Phillips](#page-24-2) *et al.*  $(2015a,b)$  $(2015a,b)$ , respectively, and the panel GSADF of [Pavlidis](#page-24-4) *et al.* [\(2016\)](#page-24-4). What differentiates exuber from existing implementations is its computational speed, the simple and intuitive API, and its ease of use. We demonstrated these features using simulation experiments, as well as applications to artificial and real world data.

While several methodological advances have occurred over the last years, testing for and dating periods of exuberance remains a topic of ongoing econometric research. Our intention is to extend the statistical toolkit of exuber in future versions of the package to provide users with the state-of-the-art methodologies in this area. For the near future, we plan to include the reverse-regression algorithm for detecting bubble implosion of [Phillips and Shi](#page-24-11) [\(2018\)](#page-24-11), the end-of-sample bubble detection test of [Astill, Harvey, Leybourne, and Taylor](#page-22-10) [\(2017\)](#page-22-10), and the transmission of exuberance (contagion) test of [Greenaway-McGrevy and Phillips](#page-23-14) [\(2016\)](#page-23-14). We also plan to incorporate the Chow-type test and the modified versions of the [Busetti and](#page-22-2) [Taylor](#page-22-2) [\(2004\)](#page-22-2) and [Kim](#page-23-4) [\(2000\)](#page-23-4) tests proposed by [Homm and Breitung](#page-23-0) [\(2012\)](#page-23-0).

# References

- <span id="page-22-10"></span>Astill S, Harvey DI, Leybourne SJ, Taylor AMR (2017). "Tests for an end-of-sample bubble in financial time series." *Econometric Reviews*,  $36(6-9)$ ,  $651-666$ . [doi:10.1080/07474938.](https://doi.org/10.1080/07474938.2017.1307490) [2017.1307490](https://doi.org/10.1080/07474938.2017.1307490).
- <span id="page-22-1"></span>Bhargava A (1986). "On the theory of testing for unit roots in observed time series." The Review of Economic Studies, 53(3), 369–384. [doi:10.2307/2297634](https://doi.org/10.2307/2297634).
- <span id="page-22-8"></span>Blanchard OJ (1979). "Speculative bubbles, crashes and rational expectations." Economics Letters,  $3(4)$ ,  $387-389$ . [doi:10.1016/0165-1765\(79\)90017-X](https://doi.org/10.1016/0165-1765(79)90017-X).
- <span id="page-22-2"></span>Busetti F, Taylor AR (2004). "Tests of stationarity against a change in persistence." Journal of Econometrics,  $123(1)$ ,  $33-66$ . [doi:10.1016/j.jeconom.2003.10.028](https://doi.org/10.1016/j.jeconom.2003.10.028).
- <span id="page-22-9"></span>Caspi I, Phillips PCB, Shi S (2018). psymonitor: Real Time Monitoring of Asset Markets. R package version 0.0.2, URL <https://CRAN.R-project.org/package=psymonitor>.
- <span id="page-22-6"></span>Chang Y (2004). "Bootstrap unit root tests in panels with cross–sectional dependency." Journal of econometrics, 120(2), 263–293. [doi:10.1016/s0304-4076\(03\)00214-8](https://doi.org/10.1016/s0304-4076(03)00214-8).
- <span id="page-22-4"></span>Eddelbuettel D (2013). Seamless R and  $C++$  Integration with  $\mathbf{Rcpp}$ . Springer, New York. [doi:10.1007/978-1-4614-6868-4](https://doi.org/10.1007/978-1-4614-6868-4). ISBN 978-1-4614-6867-7.
- <span id="page-22-7"></span>Eddelbuettel D (2019). drat: 'Drat' R Archive Template. R package version 0.1.5, URL <https://CRAN.R-project.org/package=drat>.
- <span id="page-22-3"></span>Eddelbuettel D, François R (2011). "Repp: Seamless R and  $C++$  Integration." Journal of Statistical Software,  $40(8)$ , 1-18. [doi:10.18637/jss.v040.i08](https://doi.org/10.18637/jss.v040.i08). URL [http://www.](http://www.jstatsoft.org/v40/i08/) [jstatsoft.org/v40/i08/](http://www.jstatsoft.org/v40/i08/).
- <span id="page-22-5"></span>Eddelbuettel D, Sanderson C (2014). "RcppArmadillo: Accelerating R with high-performance C++ linear algebra." Computational Statistics and Data Analysis, 71, 1054–1063. URL <10.1016/j.csda.2013.02.005>.
- <span id="page-22-0"></span>Evans GW (1991). "Pitfalls in testing for explosive bubbles in asset prices." American Economic Review,  $81(4)$ ,  $922-930$ . URL <https://www.jstor.org/stable/2006651>.
- <span id="page-23-2"></span>Greenaway-McGrevy R, Grimes A, Holmes M (2019). "Two countries, sixteen cities, five thousand kilometres: How many housing markets?" Papers in Regional Science, 98(1), 353–370. [doi:10.1111/pirs.12353](https://doi.org/10.1111/pirs.12353).
- <span id="page-23-14"></span>Greenaway-McGrevy R, Phillips PC (2016). "Hot property in New Zealand: Empirical evidence of housing bubbles in the metropolitan centres." New Zealand Economic Papers, 50(1), 88–113. [doi:10.1080/00779954.2015.1065903](https://doi.org/10.1080/00779954.2015.1065903).
- <span id="page-23-11"></span>Harvey DI, Leybourne SJ, Sollis R, Taylor AR (2016). "Tests for explosive financial bubbles in the presence of non-stationary volatility." Journal of Empirical Finance, 38, 548–574. [doi:10.1016/j.jempfin.2015.09.002](https://doi.org/10.1016/j.jempfin.2015.09.002).
- <span id="page-23-10"></span>Henry L, Wickham H (2020). purrr: Functional Programming Tools. R package version 0.3.4, URL <https://CRAN.R-project.org/package=purrr>.
- <span id="page-23-0"></span>Homm U, Breitung J (2012). "Testing for speculative bubbles in stock markets: A comparison of alternative methods." Journal of Financial Econometrics, 10(1), 198–231. [doi:10.1093/](https://doi.org/10.1093/jjfinec/nbr009) [jjfinec/nbr009](https://doi.org/10.1093/jjfinec/nbr009).
- <span id="page-23-7"></span>Im KS, Pesaran MH, Shin Y (2003). "Testing for unit roots in heterogeneous panels." Journal of econometrics,  $115(1)$ ,  $53-74$ . [doi:10.1016/s0304-4076\(03\)00092-7](https://doi.org/10.1016/s0304-4076(03)00092-7).
- <span id="page-23-4"></span>Kim JY (2000). "Detection of change in persistence of a linear time series." Journal of  $Econometrics, 95(1), 97-116. doi:10.1016/s0304-4076(99)00031-7.$  $Econometrics, 95(1), 97-116. doi:10.1016/s0304-4076(99)00031-7.$  $Econometrics, 95(1), 97-116. doi:10.1016/s0304-4076(99)00031-7.$
- <span id="page-23-12"></span>Lacerda PAG, Phillips PC, Shi SP (2018). MultipleBubbles: Test and Detection of Explosive Behaviors for Time Series. R package version 0.2.0, URL [https://CRAN.R-project.org/](https://CRAN.R-project.org/package=MultipleBubbles) [package=MultipleBubbles](https://CRAN.R-project.org/package=MultipleBubbles).
- <span id="page-23-6"></span>Mack A, Martínez-García E, et al.  $(2011)$ . "A cross-country quarterly database of real house prices: a methodological note." Globalization and Monetary Policy Institute Working Paper, 99. [doi:10.24149/gwp99](https://doi.org/10.24149/gwp99).
- <span id="page-23-8"></span>Maddala GS, Wu S (1999). "A comparative study of unit root tests with panel data and a new simple test." Oxford Bulletin of Economics and statistics,  $61(S1)$ ,  $631-652$ . [doi:](https://doi.org/10.1111/1468-0084.0610s1631) [10.1111/1468-0084.0610s1631](https://doi.org/10.1111/1468-0084.0610s1631).
- <span id="page-23-13"></span>Mersmann O (2019). *microbenchmark: Accurate Timing Functions*. R package version 1.4-7, URL <https://CRAN.R-project.org/package=microbenchmark>.
- <span id="page-23-9"></span>Microsoft, Weston S (2020). **foreach**: Provides Foreach Looping Construct. R package version 1.5.0, URL <https://CRAN.R-project.org/package=foreach>.
- <span id="page-23-3"></span>Narayan PK, Mishra S, Sharma S, Liu R (2013). "Determinants of stock price bubbles." Economic Modelling, 35, 661–667. [doi:10.1016/j.econmod.2013.08.010](https://doi.org/10.1016/j.econmod.2013.08.010).
- <span id="page-23-5"></span>Pavlidis EG, Martínez-García E, Grossman V (2019). "Detecting periods of exuberance: A look at the role of aggregation with an application to house prices." *Economic Modelling*, 80, 87–102. [doi:10.1016/j.econmod.2018.07.021](https://doi.org/10.1016/j.econmod.2018.07.021).
- <span id="page-23-1"></span>Pavlidis EG, Paya I, Peel DA (2017). "Testing for speculative bubbles using spot and forward prices." International Economic Review, 58(4), 1191-1226. [doi:10.1111/iere.12249](https://doi.org/10.1111/iere.12249).
- <span id="page-24-4"></span><span id="page-24-0"></span>Pavlidis EG, Yusupova A, Paya I, Peel DA, Martínez-García E, Mack A, Grossman V (2016). "Episodes of exuberance in housing markets: In search of the smoking gun." The Journal of Real Estate Finance and Economics, 53(4), 419–449. [doi:10.1007/s11146-015-9531-2](https://doi.org/10.1007/s11146-015-9531-2).
- <span id="page-24-11"></span>Phillips PC, Shi SP (2018). "Financial bubble implosion and reverse regression." Econometric Theory, 34(4), 705–753. [doi:10.1017/S0266466617000202](https://doi.org/10.1017/S0266466617000202).
- <span id="page-24-2"></span>Phillips PCB, Shi S, Yu J (2015a). "Testing for multiple bubbles: Historical episodes of exuberance and collapse in the S&P 500." International Economic Review,  $56(4)$ ,  $1043-$ 1078. [doi:/10.1111/iere.12132](https://doi.org//10.1111/iere.12132).
- <span id="page-24-3"></span>Phillips PCB, Shi S, Yu J (2015b). "Testing for multiple bubbles: Limit theory of real-time detectors." International Economic Review, 56, 1079-1134. [doi:10.1111/iere.12131](https://doi.org/10.1111/iere.12131).
- <span id="page-24-1"></span>Phillips PCB, Wu Y, Yu J (2011). "Explosive behavior in the 1990s NASDAQ: When did exuberance escalate asset values?" International Economic Review, 52(1), 201–226. [doi:](https://doi.org/10.1111/j.1468-2354.2010.00625.x) [10.1111/j.1468-2354.2010.00625.x](https://doi.org/10.1111/j.1468-2354.2010.00625.x).
- <span id="page-24-5"></span>R Core Team (2020). R: A Language and Environment for Statistical Computing. R Foundation for Statistical Computing, Vienna, Austria. URL <https://www.R-project.org/>.
- <span id="page-24-8"></span>Sridharan S, Patel JM (2014). "Profiling R on a contemporary processor." Proceedings of the VLDB Endowment, 8(2), 173–184. [doi:10.14778/2735471.2735478](https://doi.org/10.14778/2735471.2735478).
- <span id="page-24-9"></span>Vasilopoulos K (2020). *ihpdr: Download Data from the International House Price Database*. R package version 1.2.0, URL <https://CRAN.R-project.org/package=ihpdr>.
- <span id="page-24-7"></span>Wang E, Cook D, Hyndman RJ (2020). "A new tidy data structure to support exploration and modeling of temporal data." Journal of Computational and Graphical Statistics. [doi:](https://doi.org/10.1080/10618600.2019.1695624) [10.1080/10618600.2019.1695624](https://doi.org/10.1080/10618600.2019.1695624). URL <10.1080/10618600.2019.1695624>.
- <span id="page-24-6"></span>Wickham H, François R, Henry L, Müller K (2020).  $dplyr: A Grammar of Data Manipulation.$ R package version 0.8.5, URL <https://CRAN.R-project.org/package=dplyr>.
- <span id="page-24-10"></span>Wickham H, Henry L (2020).  $\boldsymbol{tidyr}:$  Tidy Messy Data. R package version 1.0.2, URL <https://CRAN.R-project.org/package=tidyr>.